**B** security

 $\overleftrightarrow{\mathbf{x}}$  Not following  $\overrightarrow{e}$  Share

 $\ddot{}$ 

 $\mathcal{P}$  Search this site

 $\bullet$ 

 $\overline{+}$  $\bullet$ 

 $\bullet \bullet \cancel{\mathscr{A}}$ @up1!

Das Passwort ist Ihre "Identität" und der Schlüssel, mit dem Sie Zugang zu Systemen und vertraulichen Dokumenten erlangen. Bitte starten Sie das Video und erfahren Sie,

wie schnell ein schwaches Passwort geknacht.<br>Is sich wie man sichere Passwörter erzeugen kann.

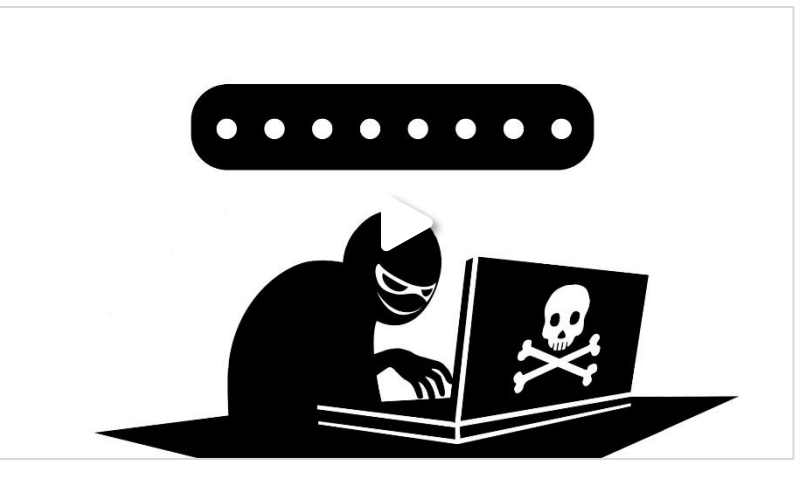

Das Programm versucht alle Wörter eines Wörterbuches, z.B. des deutscher Dudens. Das schafft ein 1<br>handelsüblicher PC in ein paar Sekunden. Sollte Ihr Passwort also "Sonnenschein" heißen, so hat es zwar viele Buchstaben, ist aber ruckzuck geknackt.

Jedes Passwort kann man knacken, es ist nur eine Frage der Zeit. Entschlüsselungsprogramme haben hierfür zwei Varianten im Angebot:

## 2. "Rohe Gewalt"

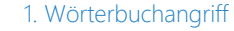

Das Programm probiert in einem "<u>Angelichen"-Angriff alle möglichen Kombinationen durch. Ein</u><br>Ferstessischen PC schefft, altuer de 12 mit intersuche zin Selumbu ziche Nechenderinen orga handels alle statische PC schafft aktuell ca. 12 Mio. Versuche pro Sekunde, große Rechenzentren sogar mehreren Milliarden Versuche pro Sekunde.

Interessante Links

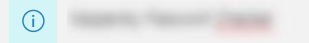

## Beispiele für schwache Passwörter

AAB...

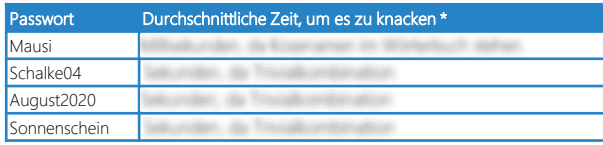

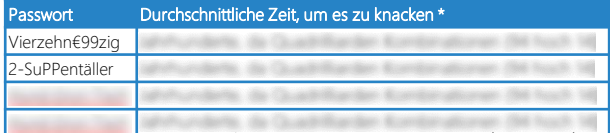

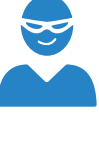

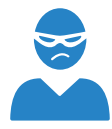

\* Die Zeitangaben beziehen sich auf eine Rechenleistung von 2 Milliarden Versuchen pro Sekunde. Cyber-Kriminelle verwenden hierfür Botnetze oder Serverfarmen in der Cloud.

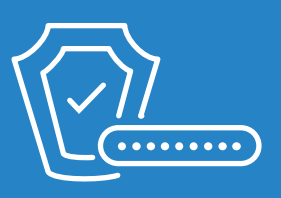

## Beispiele für sichere Passwörter

## So erstellen Sie sich sichere Passwörter

- 
- Verwenden Sie keine Trivialkombinationen wie 1860München oder Schalke04. Die versuchen die Angreifer gleich nach dem Wörterbuch.
- 
- 
- 

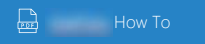

Sichere Passwörter

Security Portal

Home Tipps & Tricks  $\vee$  Über uns Policies Vorfall melden Edit